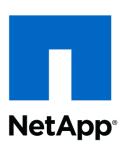

# NFSv4.1 dynamic slot allocation

Trond Myklebust <a href="mailto:kream-"><a href="mailto:kream-">kream-kream-<a href="mailto:kream-">kream-kream-kr

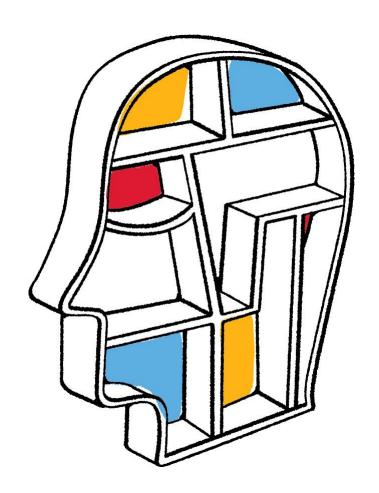

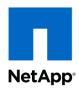

# What is dynamic slot allocation?

- A tool for managing global session resources
  - Allows dynamic resizing of the replay cache on a per-client, per-load basis
    - The client communicates to the server whether or not it can fill all slots.
    - The server then decides how many slots it should allocate to that client in the future.
    - Communication occurs via the SEQUENCE operation, which means that updates occur on every COMPOUND.

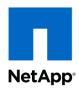

#### How does the client communicate load?

- The session slots are numbered from 0...n.
- The client is required to allocate all slots from 0...n-1, before it can use slot n.
- In each SEQUENCE call, the client fills the sa\_highest\_slotid field to reflect the highest slot number in use at the time the SEQUENCE was sent.

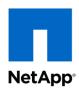

### How does the server reply?

- The server fills the sr\_highest\_slotid with the highest slotid that the client is allowed to use.
  - This is the highest slotid for which the server is caching the sequence number.
- It fills the sr\_target\_highest\_slotid with the highest slotid that the client should use in the future.
  - IOW: as soon as the client sees this target, it should stop allocating new slotids > target.

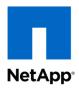

#### Some notes

- sr\_target\_highest\_slotid <= sr\_highest\_slotid</p>
- Since dynamic slot allocation is not a mandatory feature (but a really useful one), then servers SHOULD ensure that for clients that don't support dynamic slot allocation, sr\_highest\_slotid >= csr\_fore\_chan\_attrs.ca\_maxrequests-1 (see CREATE\_SESSION).

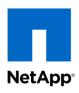

## Sounds easy. Where's the catch?

- Asynchronous nature of communication means that the client and server need to be careful when updating their ideas of highest slotid, and target\_highest\_slotid.
  - SEQUENCE requests/replies on different slots can be reordered w.r.t. each other.
- RFC5661 does not say what happens to the sequence id for a "new" slot, when the server raises sr\_highest\_slotid.
  - Should it be initialised to '0' on the server?
    Probably not, due to corner cases.

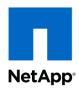

# How does reordering create problems?

Client sees incorrect limits:

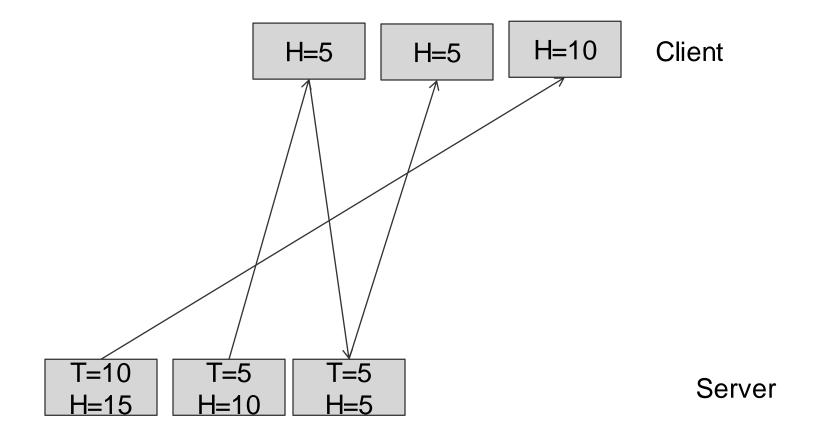

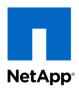

# Thank you

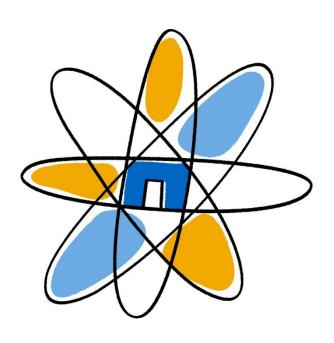